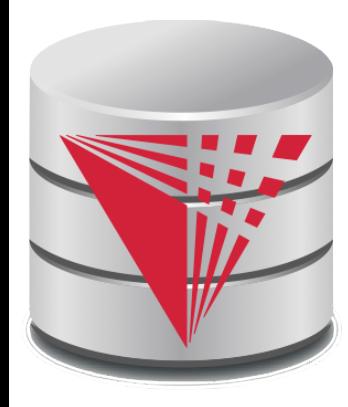

## **CS425 – Fall 2014 Boris Glavic Chapter 2: Intro to Relational Model**

**Modifies from:**

**Database System Concepts, 6th Ed**.

**©Silberschatz, Korth and Sudarshan See www.db-book.com for conditions on re-use** 

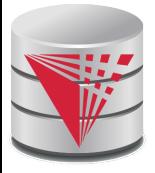

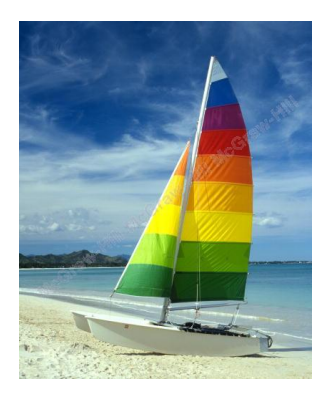

# **Textbook: Chapter 2**

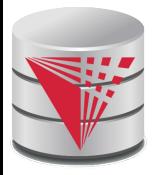

## **Example of a Relation**

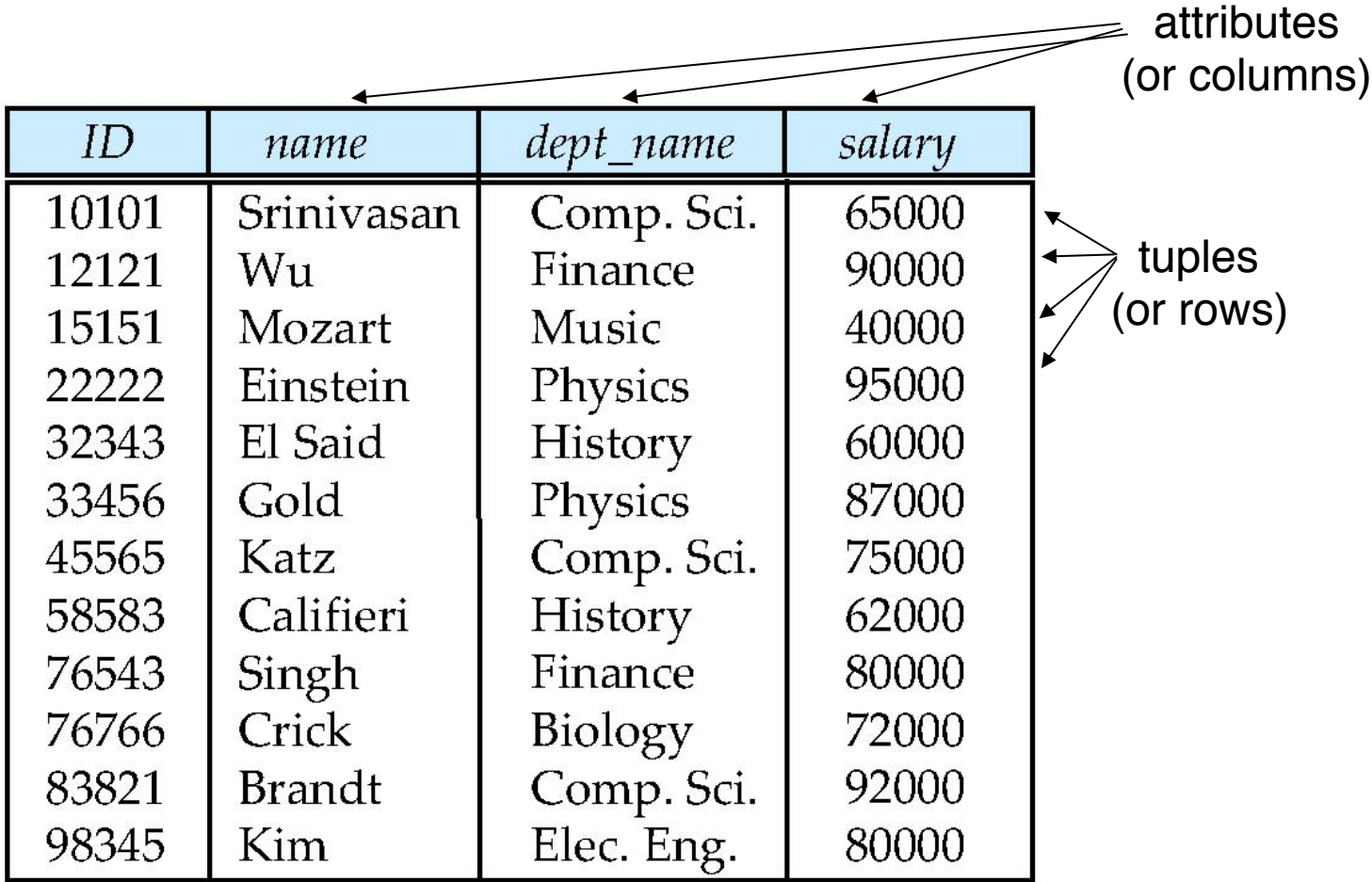

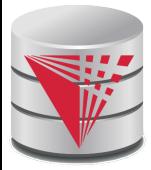

# **Attribute Types**

- The set of allowed values for each attribute is called the **domain** or **data type** of the attribute
- Attribute values are (normally) required to be **atomic**; that is, indivisible
	- E.g., integer values
	- E.g., not address (street, city, zip code, state, country)
- The special value **null** is a member of every domain
	- Means *unknown* or *not applicable*
- The null value causes complications in the definition of many operations
	- Will be detailed later

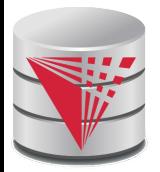

## **Relation Schema and Instance**

- $A_1, A_2, \ldots, A_n$  are **attributes names**
- $\blacksquare$   $R = (A_1, A_2, ..., A_n)$  is a *relation schema* Example:

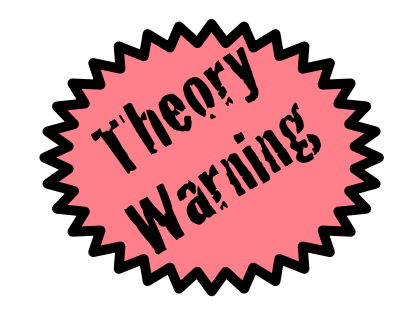

 *instructor* = (*ID, name, dept\_name, salary*)

Formally, given sets  $D_1, D_2, \ldots, D_n$  of domains a **relation** *r* (or **relation instance)** is a subset of

*D*<sub>1</sub> x *D*<sub>2</sub> x … x *D*<sub>2</sub>

Thus, a relation is a **set** of *n***-tuples**  $(a_1, \, a_2, \, ...,\, a_n)$  where each  $a_i \in D_i$ 

- The current values (**relation instance**) of a relation are often specified in tabular form
	- Caveat: being a set, the tuples of the relation do not have any order defined as implied by the tabular representation
- An element **t** of **r** is a tuple, represented as a *row* in a table

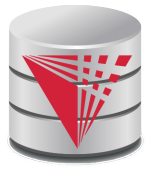

## **Alternative Definitions**

A relation schema is often defined as a list of attribute-domain pairs

- That is the data types of each attribute in the relation are considered as part of the relation schema
- Tuples are sometimes defined as functions from attribute names to values (order of attributes does not matter)
- A relation **r** can be specified as a function
	- *D*<sub>1</sub> x *D*<sub>2</sub> x ... x *D*<sub>n</sub> -> {true, false}
	- $\bullet$  **t** =  $(a_1, a_2, ..., a_n)$  is mapped to *true* if **t** is in **r** and to *false* otherwise
	- These alternative definition are useful in database theory
		- We will stick to the simple definition!

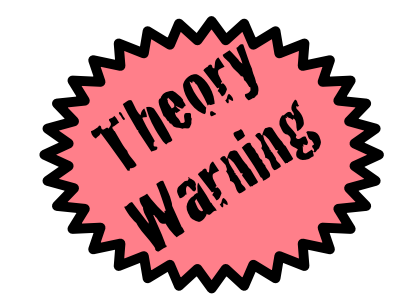

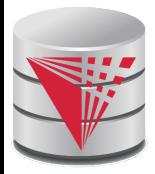

## **Relations are Unordered**

■ A relation is a **set** -> the elements of a set are not ordered per se

#### ■ From a pratical perspective:

■Order of tuples is irrelevant (tuples may be stored in an arbitrary order)

■ Example: *instructor* relation with unordered tuples

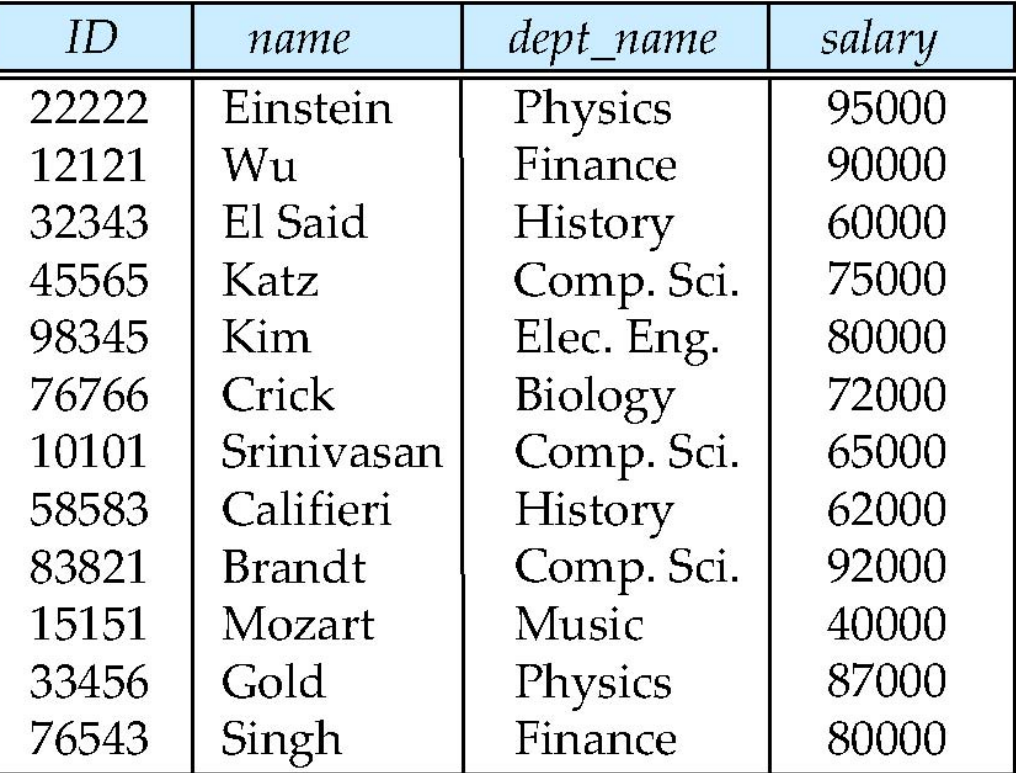

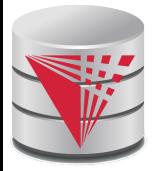

#### **Database**

- A **database schema** *S* consists of multiple relation schema
- A **database instance** *I* for a schema S is a set of relation instances
	- One relation for each relation schema in S
- Information about an enterprise is broken up into parts

 *instructor student advisor*

Bad design:

 *univ* (*instructor -ID, name, dept\_name, salary, student\_Id*, ..) results in

- repetition of information (e.g., two students have the same instructor)
- the need for many null values (e.g., represent an student with no advisor)
- Normalization theory (Chapter 7) deals with how to design "good" relational schemas avoiding these problems

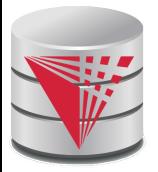

# **Bad Design Example Revisited**

**Example:** Changing the budget of the 'Physics' department

- Updates to many rows!
	- ! Easy to break **integrity**
	- If we forget to update a row, then we have multiple budget values for the physics department!

Example: Deleting all employees from the 'Physics' department

- How to avoid deleting the 'Physics' department?
- Dummy employee's to store departments?
	- $\triangleright$  This is bad. E.g., counting the number of employees per department becomes more involved

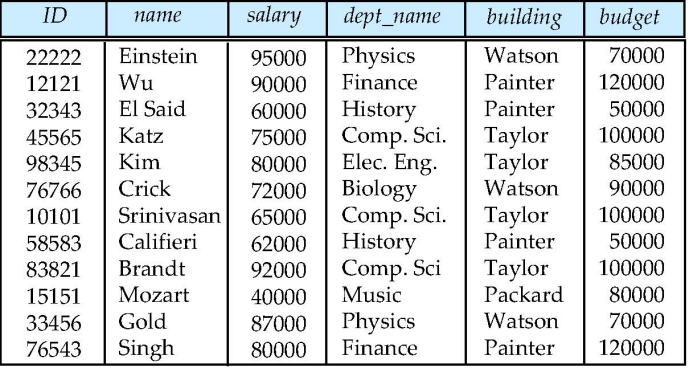

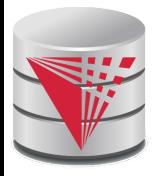

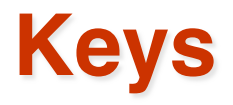

#### Let  $K \subseteq R$

- K is a **superkey** of R if values for K are sufficient to identify a unique tuple of each possible relation *r(R)*
	- Example:  $\{ID\}$  and  $\{ID, name\}$  are both superkeys of *instructor.*
- Superkey *K* is a **candidate key** if *K* is minimal (no subset of K is also a superkey)

Example: {*ID*} is a candidate key for *Instructor*

- One of the candidate keys is selected to be the **primary key**.
	- which one?  $\rightarrow$  domain specific design choice
- **Foreign key** constraint: Value in one relation must appear in another
	- **Referencing** relation
	- **Referenced** relation

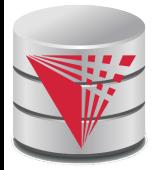

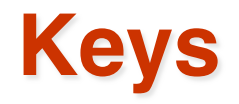

- Formally, a set of attributes  $K \subseteq R$  is a superkey if for every instance r of R holds that
	- $\forall$  t, t'  $\in$  r: t.K = t'.K  $\Rightarrow$  t = t'
- A superkey K is called a candidate key iff
	- $\bullet\;\;\forall\,K'\subseteq K:K'$  is not a superkey
- A foreign key constraint FK is quartuple  $(R, K, R', K')$  where R and R' are relation schemata,  $K \subseteq R$ , K' is the primary key of R', and  $|K| = |K'|$ 
	- A foreign key holds over an instance  $\{r, r'\}$  for  $\{R, R'\}$  iff
		- $\blacktriangleright$   $\forall$ t  $\in$  R: $\exists$ t'  $\in$  R': t.K = t'.K'

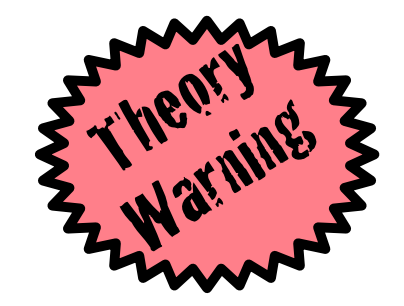

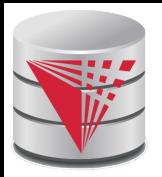

#### **Schema Diagram for University Database**

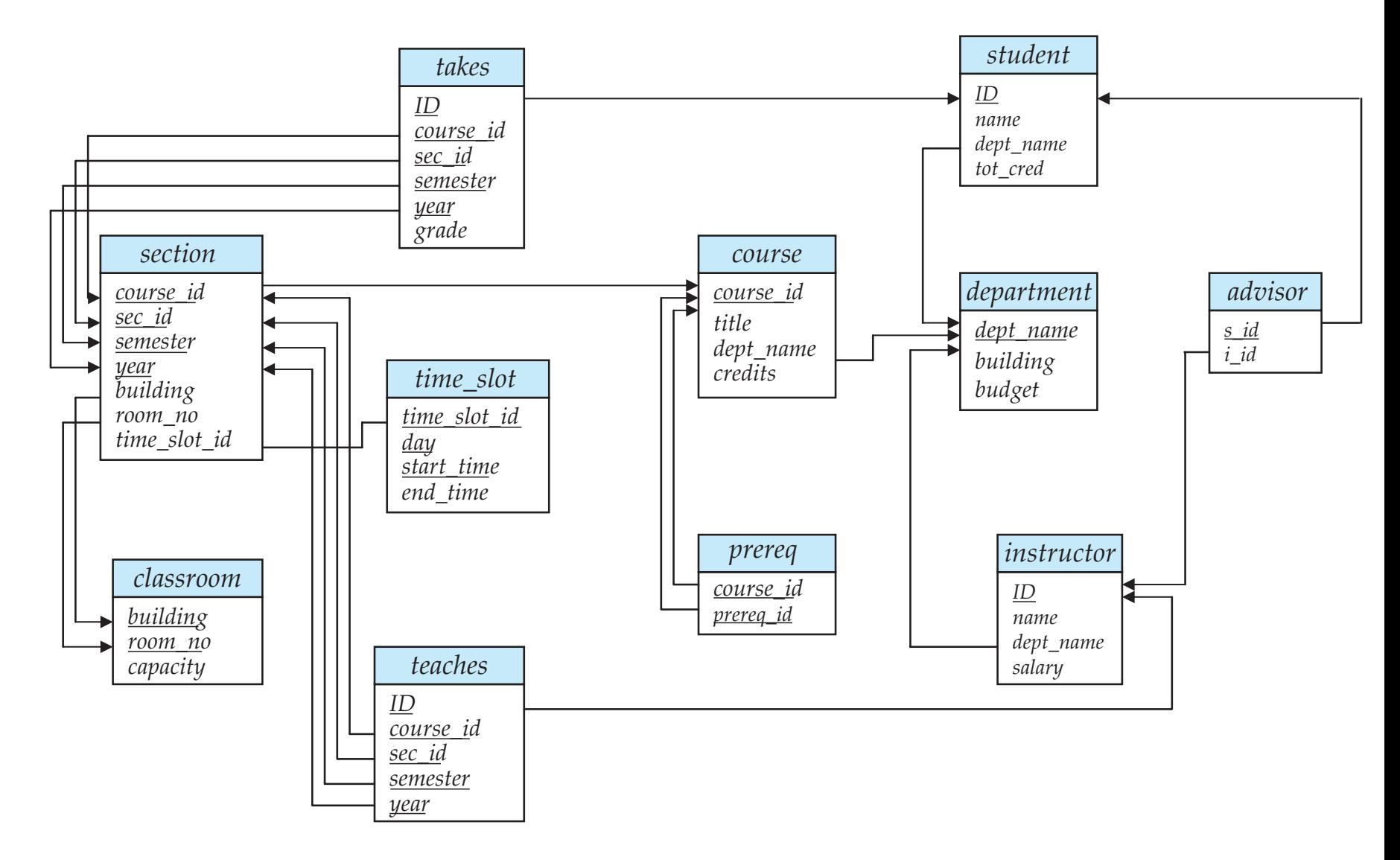

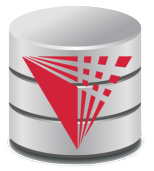

# **Relational Query Languages**

- Procedural vs non-procedural (**declarative**)
- "Pure" languages:
	- **Relational algebra**
	- Tuple relational calculus
	- Domain relational calculus
- Expressive power of a query language
	- What queries can be expressed in this language?
- Relational algebra:
	- $\bullet$  Algebra of relations  $\rightarrow$  set of operators that take relations as input and produce relations as output
	- -> **composable**: the output of evaluating an expression in relational algebra can be used as input to another relational algebra expression
	- Now: First introduction to operators of the relational algebra

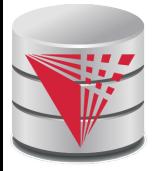

## **Selection of tuples**

**Relation r** 

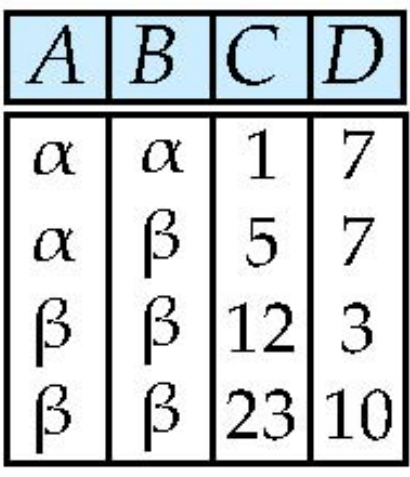

 $\blacksquare$  Select tuples with A=B and  $D > 5$ 

 $\Box$   $\sigma$   $_{A=B \text{ and } D > 5}$  (r)

$$
\begin{array}{|c|c|c|c|}\n\hline\nA & B & C & D \\
\hline\n\alpha & \alpha & 1 & 7 \\
\beta & \beta & 23 & 10\n\end{array}
$$

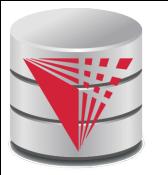

## **Selection of Columns (Attributes)**

■ Relation *r*:

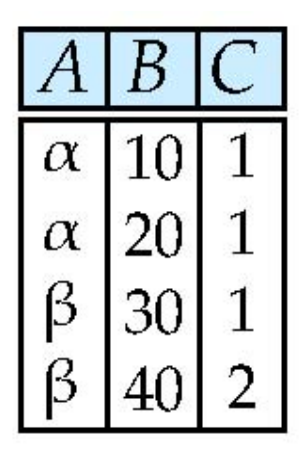

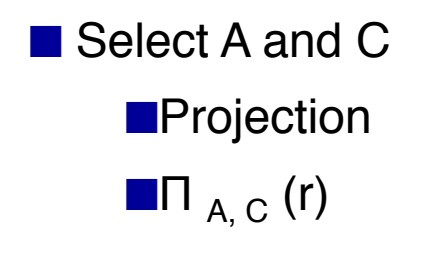

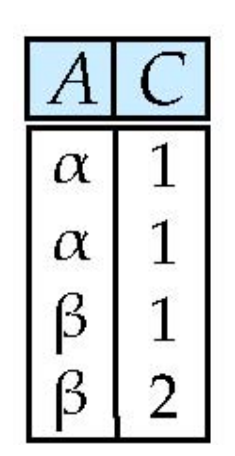

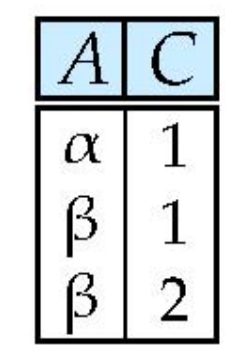

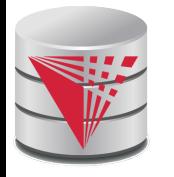

## **Joining two relations – Cartesian Product**

■ Relations *r, s*:

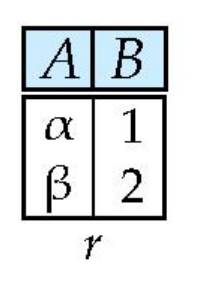

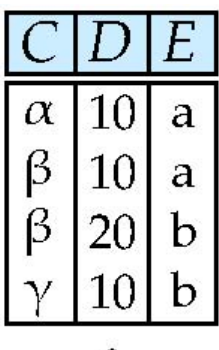

 $S$ 

■ *r* x *s*:

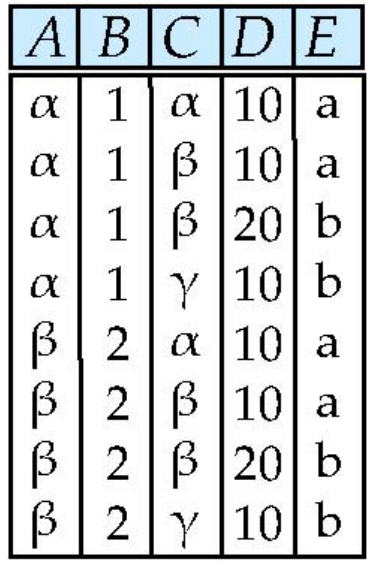

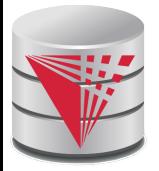

#### **Union of two relations**

■ Relations *r, s:*

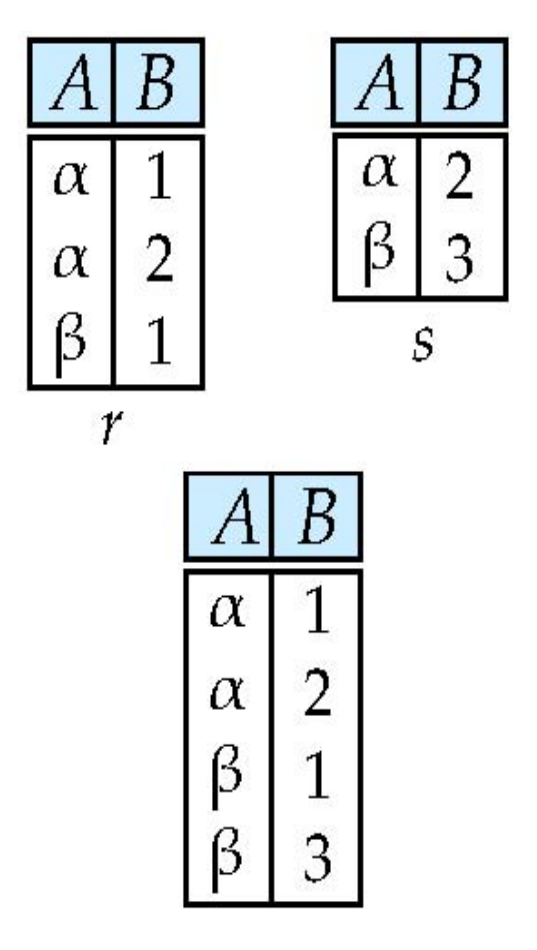

■ r ∪ s:

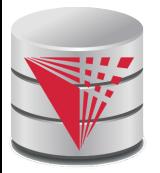

### **Set difference of two relations**

 $\alpha$ 

β

 $\boldsymbol{B}$ 

 $\overline{2}$ 

3

 $\mathcal{S}_{0}$ 

■ Relations *r*, *s*:

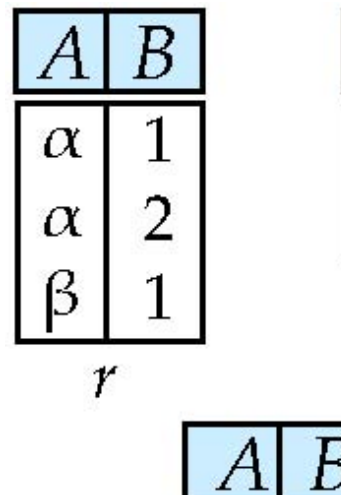

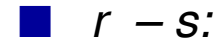

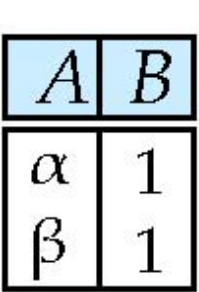

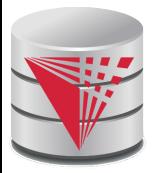

## **Set Intersection of two relations**

■ Relation *r, s*:

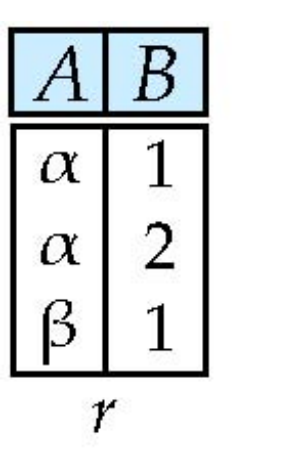

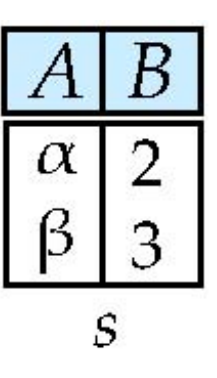

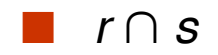

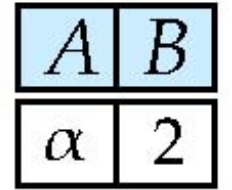

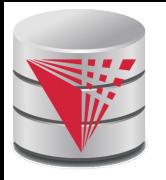

# **Joining two relations – Natural Join**

- Let *r* and *s* be relations on schemas *R* and *S* respectively. Then, the "natural join" of relations *R* and *S* is a relation on schema *R* ∪ *S* obtained as follows:
	- Consider each pair of tuples *t r* from *r* and *t s* from *s*.
	- If *t r* and *t <sup>s</sup>* have the same value on each of the attributes in  $R ∩ S$ , add a tuple *t* to the result, where
		- $\rightarrow$  *t* has the same value as  $t_f$  on *r*
		- ! *t* has the same value as *t s* on *<sup>s</sup>*

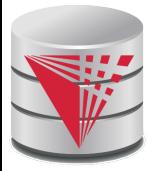

#### **Natural Join Example**

Relations r, s:

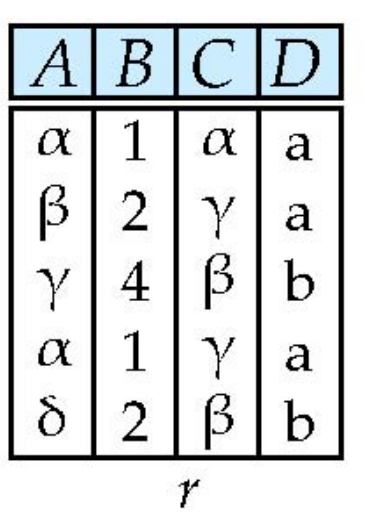

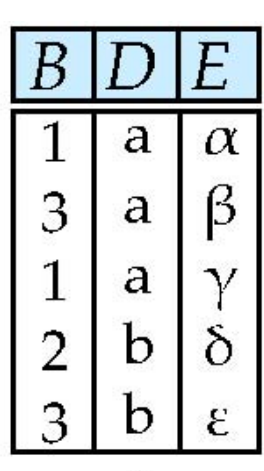

S

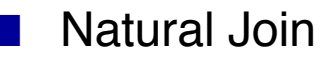

 $\blacksquare$  r $\bowtie$  s

E  $\boldsymbol{B}$ C  $\perp$ A  $\mathbf{1}$  $\alpha$  $\alpha$  $\alpha$ a  $\mathbf{1}$  $\alpha$  $\gamma$  $\alpha$ a  $\mathbf{1}$  $\gamma$  $\alpha$  $\alpha$ a  $\mathbf{1}$ γ  $\alpha$  $\mathcal V$ a  $\delta$ δ  $\overline{2}$ ß b

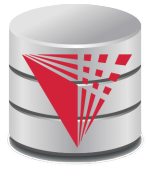

# **Figure in-2.1**

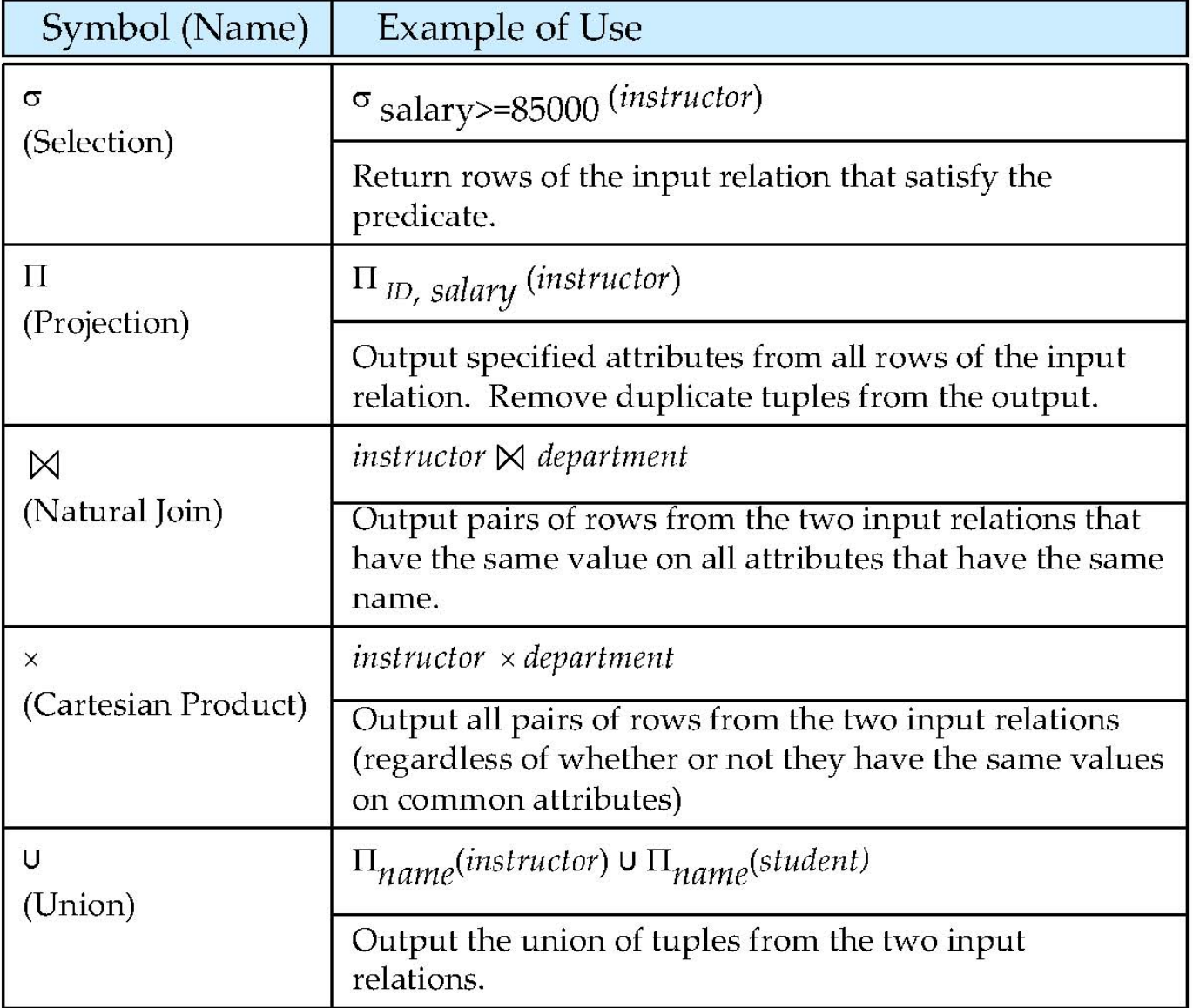

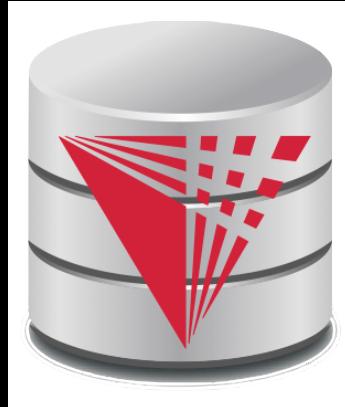

### **End of Chapter 2**

**Modifies from:**

**Database System Concepts, 6th Ed**.

**©Silberschatz, Korth and Sudarshan See www.db-book.com for conditions on re-use** 

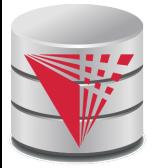

#### **Recap**

**Database Schema** (or short schema)

- Set of **relation schemata**
	- ! List of **attribute names**
- **Database Instance** (or short database)
	- Set of **relations instances**
		- **▶ Set of tuples** 
			- List of **attribute values**

#### **Integrity Constraints**

- **Keys** (Super-, Candidate-, Primary-)
	- $\triangleright$  For identifying tuples
- **Foreign keys**
	- ▶ For referencing tuples in other relations

#### ■ **Query language**

- **Declarative**
- Retrieve, combine, and analyze data from a database instance

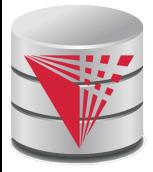

#### **Outline**

- **Introduction**
- **Relational Data Model**
- **Formal Relational Languages (relational algebra)**
- SQL
	- Database Design
- Transaction Processing, Recovery, and Concurrency Control
- Storage and File Structures
- Indexing and Hashing
- Query Processing and Optimization

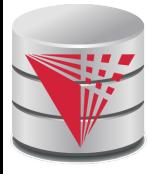

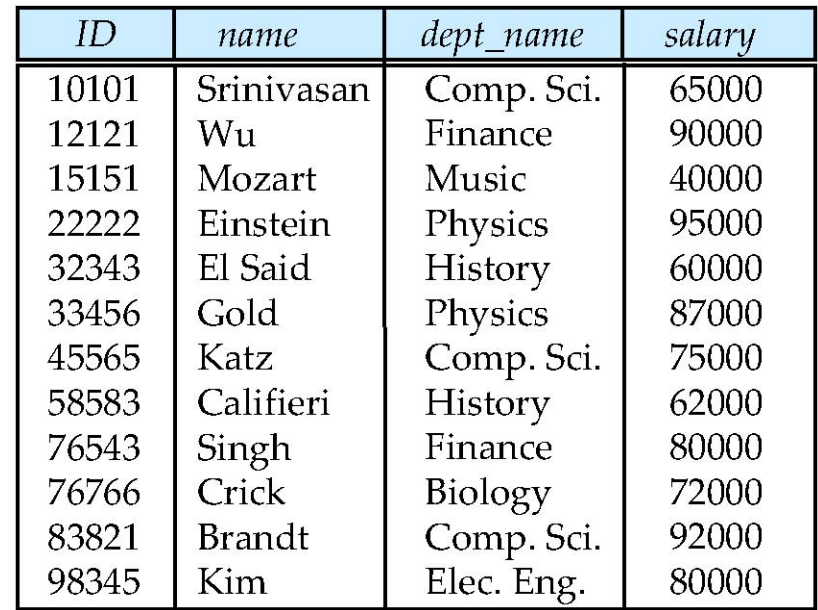

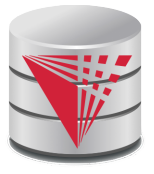

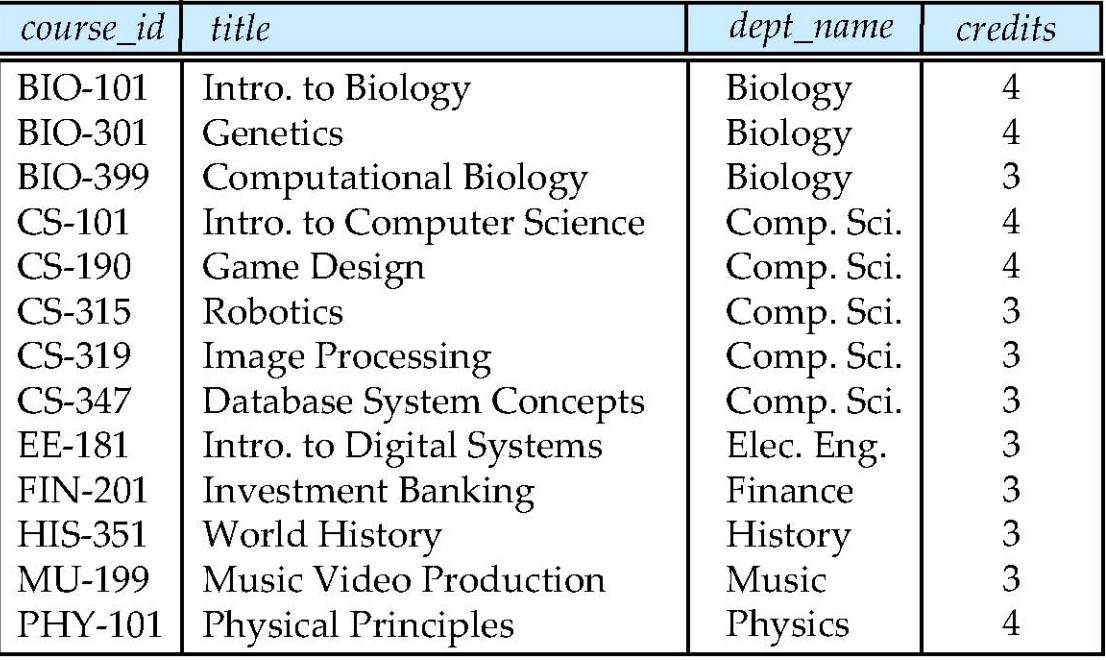

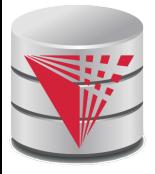

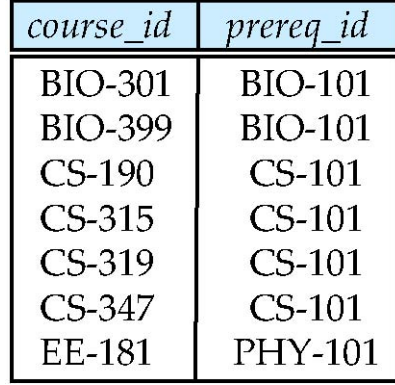

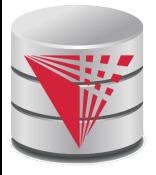

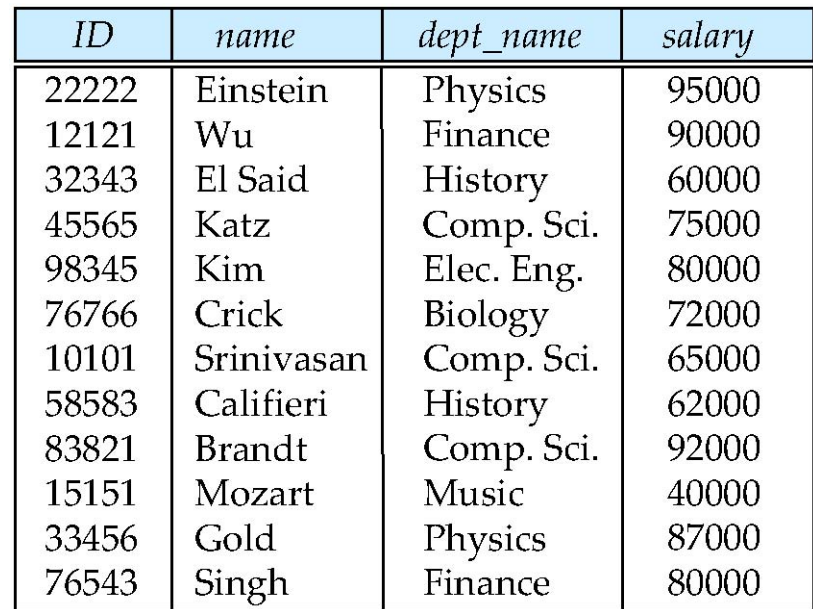

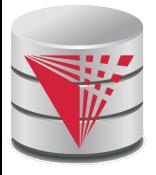

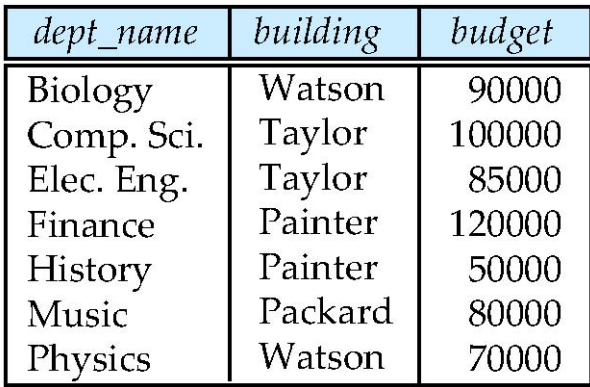

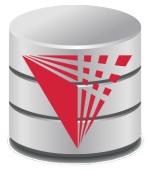

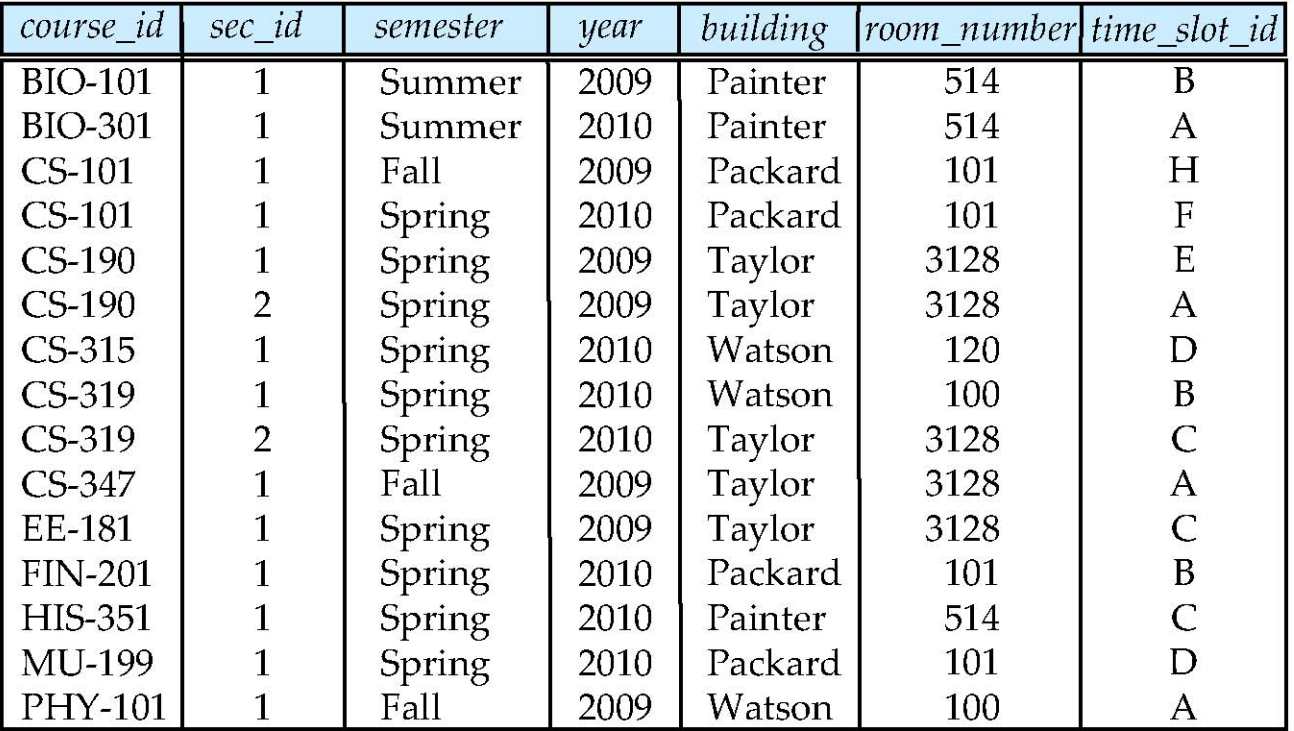

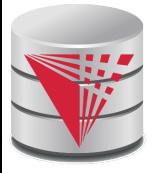

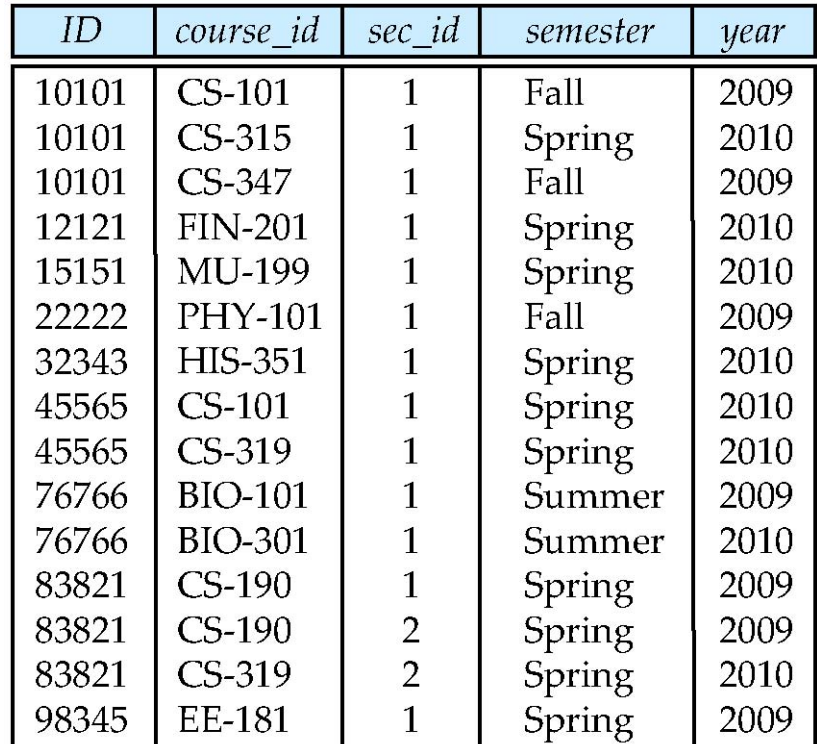

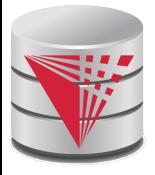

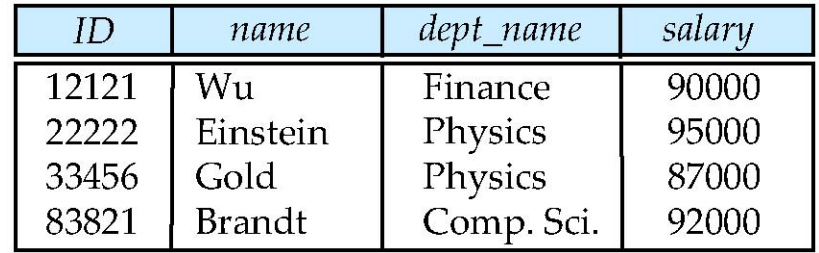

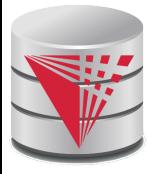

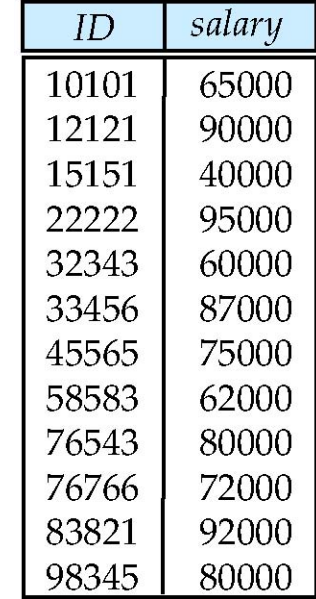

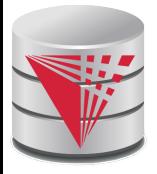

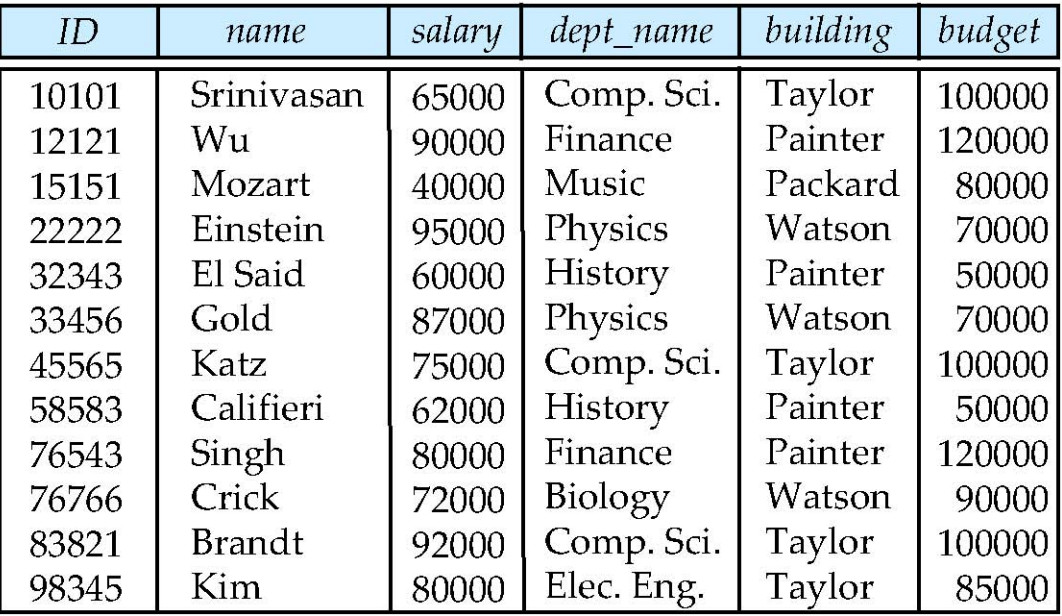

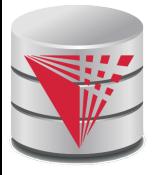

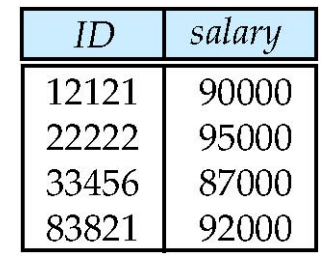